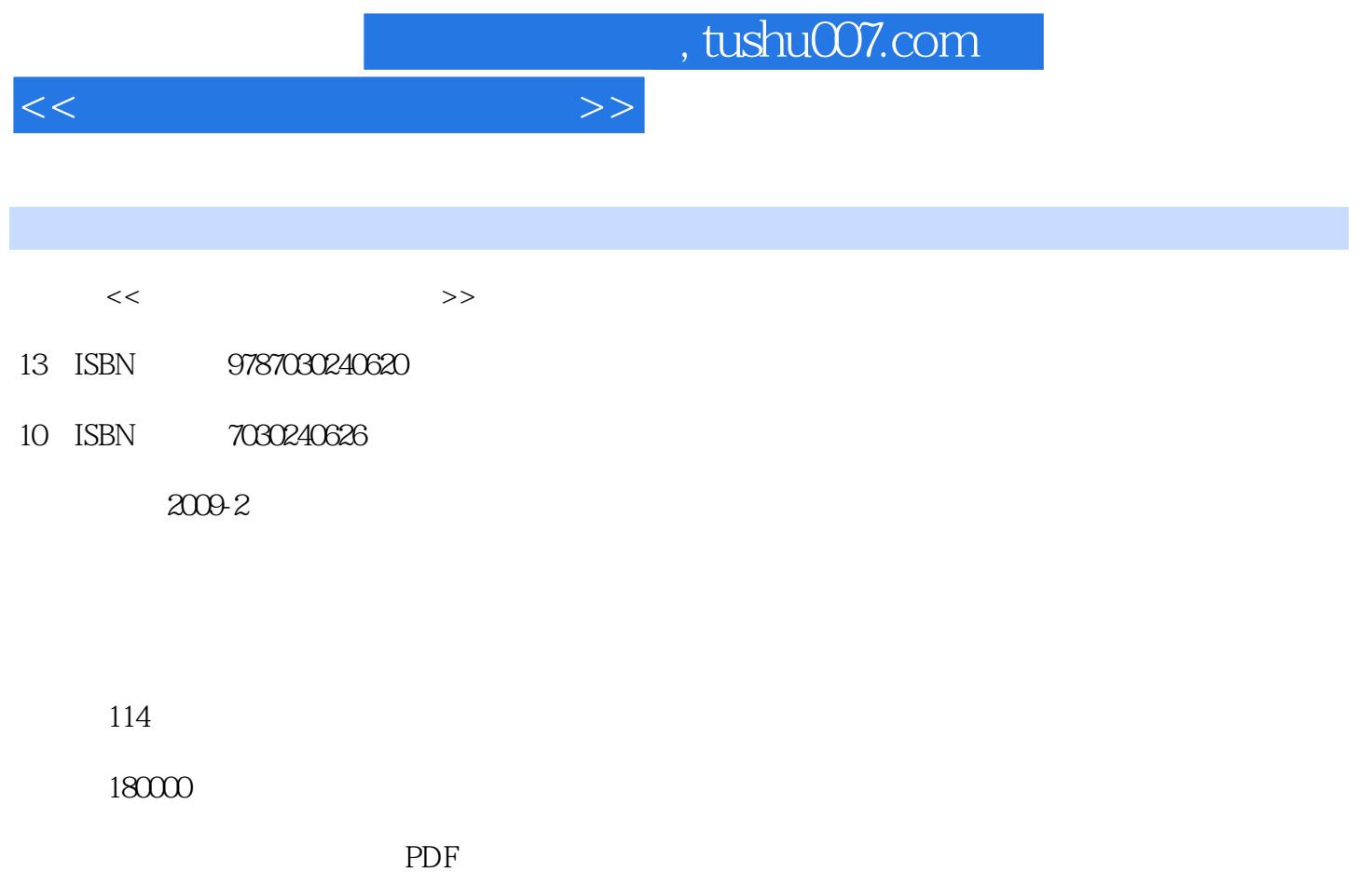

http://www.tushu007.com

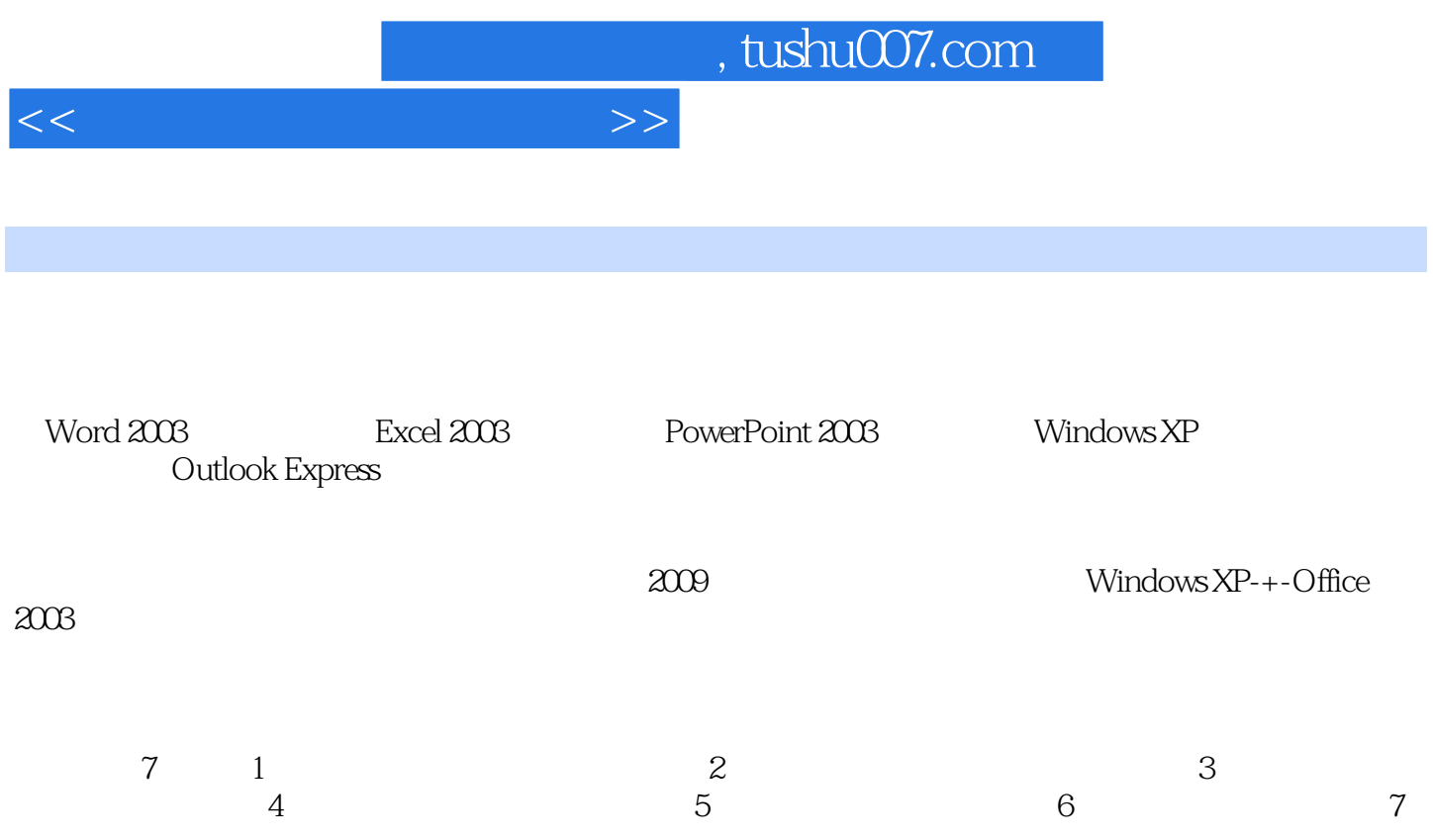

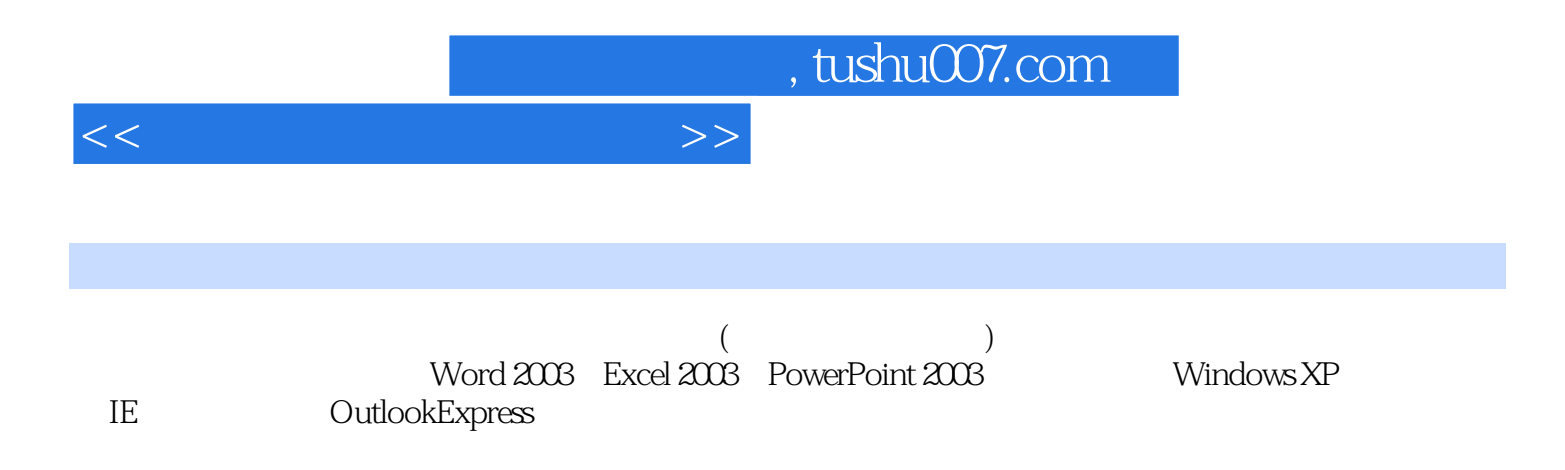

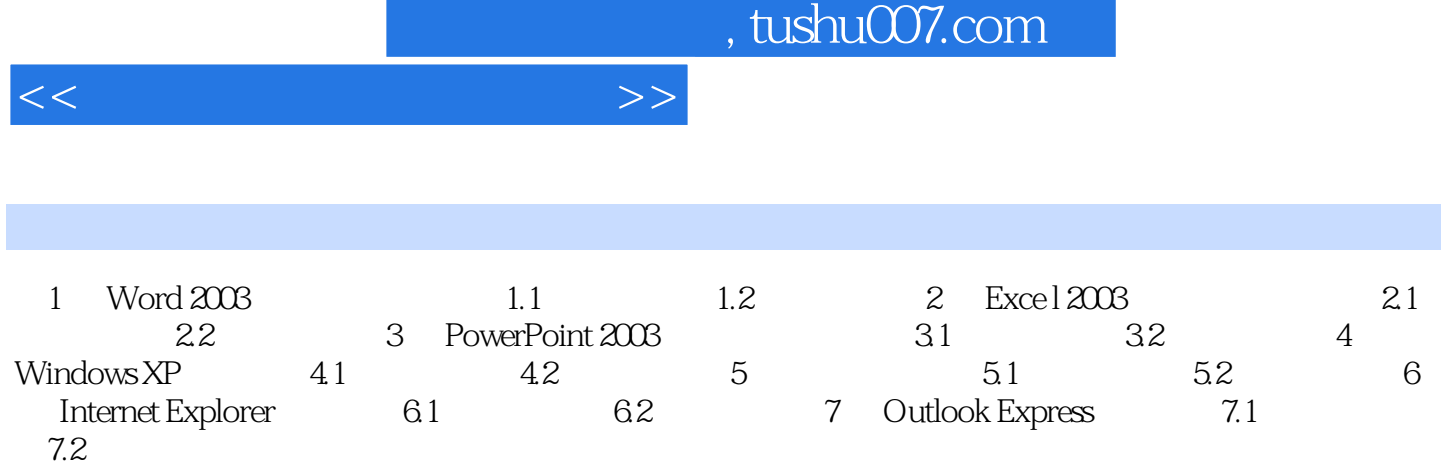

## 1. IF Sheetl " "  $\frac{1}{2}$ :  $\frac{2}{3}$  \*60  $\frac{2}{b}$   $\frac{1}{3}$   $\frac{1}{2}$   $\frac{1}{2$

- a."  $*40$   $c.$ "  $n$  $*40$  c." " 3. Sheetl Sheet2, Sheet2, Sheet2, 要求:修改"笔试比例分"的计算,计算方法为:(笔试成绩/2)\*60%。 4. Sheet2 " " example and the RANK was set of the set of the set of the set of the set of the set of the set of the set of the set of the set of the set of the set of the set of the set of the set of the set of the set of the set of the 5. Sheet2 Sheet3 Sheet3 a.筛选条件为:"报考单位"一一中院、"性别"一男、"学历"一硕士研究生; b.将筛选结
- Sheet3 6. Sheet2, Sheet4. a. a. a. a. a.  $a \rightarrow a \rightarrow b$ .  $a \rightarrow a \rightarrow c$ .  $\alpha$  , and  $\alpha$  , and  $\alpha$  , and  $\alpha$  , and  $\alpha$  , and  $\alpha$  , and  $\alpha$  , and  $\alpha$  , and  $\alpha$  , and  $\alpha$

<<计算机二级考试指导书>>

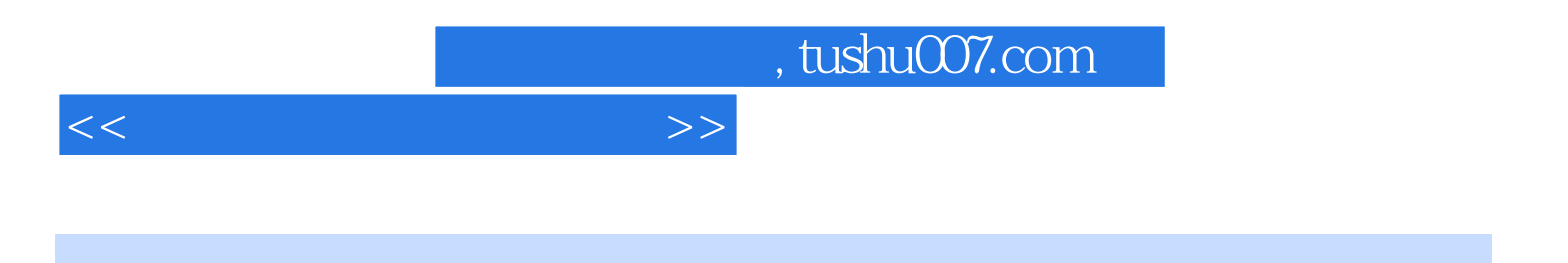

本站所提供下载的PDF图书仅提供预览和简介,请支持正版图书。

更多资源请访问:http://www.tushu007.com